## Bash programming variable assignment

>>>CLICK HERE<<<

Bash programming variable assignment

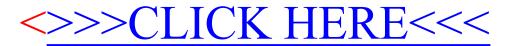